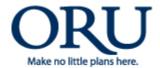

## **FILL OUT FORM ON-LINE & PRINT**

Information Technology Department

## IT Department helpdesk@oru.edu

## Request For New Department Email / Add or Remove Access To Dept. Email

| Request Date:   |                |        | Please type on-line, print out, sign & email to helpdesk@oru.edu |        |            |
|-----------------|----------------|--------|------------------------------------------------------------------|--------|------------|
| Department:     |                |        |                                                                  |        |            |
| Dept. Email:    |                |        |                                                                  |        |            |
| Name            |                | Email  |                                                                  |        | Add/Remove |
|                 |                |        |                                                                  |        |            |
|                 |                |        |                                                                  |        |            |
|                 |                |        |                                                                  |        |            |
|                 |                |        |                                                                  |        |            |
|                 |                |        |                                                                  |        |            |
|                 |                |        |                                                                  |        |            |
|                 |                |        |                                                                  |        |            |
|                 |                |        |                                                                  |        |            |
|                 |                |        |                                                                  |        |            |
| Authorized By I | Department Hea | ad:    |                                                                  |        |            |
| Name            | Firek          |        | Look                                                             |        |            |
| Name:           | First          |        | Last                                                             |        |            |
| Department:     |                | Title: |                                                                  | Phone: |            |
| Signature:      |                |        | Date:                                                            |        |            |
| To Be Complete  | ed By IT Only: |        |                                                                  |        |            |
| Completed by:   |                |        | Date:                                                            |        |            |

FILL OUT FORM ON-LINE & PRINT

IT Department Email: helpdesk@oru.edu